# SME0230 - Introdução à Programação de Computadores Primeiro semestre de 2018

Professora: Marina Andretta (andretta@icmc.usp.br) Estagiário PAE: Petterson Pramiu (ppramiu@usp.br) Monitores: Victor Forbes (victor.forbes@usp.br), Hugo Cesar de Lima Vasques (hugocesar@usp.br)

## Exercício 22 - Conway's Game of Life

### 1 Descrição

Nesse exercício você deverá implementar um simulador do Jogo da Vida de Conway. As regras do jogo podem ser lidas com detalhe em: [https://en.wikipedia.org/wiki/Conway%27s\\_Game\\_](https://en.wikipedia.org/wiki/Conway%27s_Game_of_Life#Rules) [of\\_Life#Rules](https://en.wikipedia.org/wiki/Conway%27s_Game_of_Life#Rules).

O universo do jogo original é um *grid* bidimensional quadriculado infinito, mas para o nosso exercício o universo estará limitado a um tabuleiro  $B$  de N linhas e M colunas, ou seja, possuindo apenas  $N \times M$  células quadradas. Considere que as células fora do tabuleiro estão mortas. Seu programa deverá:

- 1. Ler a "semente" (tabuleiro B inicial, geração 0) a partir de uma imagem (de nome  $filename_{in}$ ) do tipo Portable BitMap em ASCII.
- 2. Imprimir todas as gerações  $q$  até a geração  $G$  conforme o formato especificado na seção [3.](#page-1-0)
- 3. Gerar uma imagem (de nome  $filename_{out}$ ) também do tipo *Portable BitMap* em ASCII.

Seu código deverá possuir uma struct Board que guardará as informações do tabuleiro. Toda alocação de vetores ou matrizes deverá ser feita dinamicamente com o uso de funções como: malloc(), calloc() ou realloc(). Não esqueça de usar a função free() para desalocar a memória!

Você deverá implementar, pelo menos, as seguintes funções:

- Board \*read\_board(char \*filename\_in): Função que lê o tabuleiro B do arquivo filename<sub>in</sub>.
- void write\_board(Board \*b, char \*filename\_out): Função que escreve o tabuleiro  $B$  no  $arquiv of *ilename_{out}*$ .
- void print\_board(Board \*b): Função que imprime o tabuleiro B conforme o formato es-pecificado na seção [3.](#page-1-0)
- void step(Board \*b): Função que realiza "um passo no tempo", produzindo a geração seguinte.

OBS.: Você não é obrigado a seguir a risca os cabeçalhos das funções definidas acima.

#### 2 Entrada

Na primeira linha haverá o nome da imagem de entrada  $filename_{in}$ .

Na segunda linha haverá o nome da imagem de saída  $filename_{out}.$ 

Na terceira linha haverá um único inteiro G representando o número da última geração que deverá ser impressa na tela.

O arquivo *filename<sub>in</sub>* será uma imagem do tipo *Portable BitMap* em ASCII como descrito em: [https://en.wikipedia.org/wiki/Netpbm\\_format#PBM\\_example](https://en.wikipedia.org/wiki/Netpbm_format#PBM_example). Para facilitar a leitura, não haverá comentários (precedidos por '#') na imagem de entrada. Veja o exemplo na seção [4](#page-1-1) para esclarecimento.

**Atenção:** No formato *Portable BitMap* o número de colunas  $M$  (1  $\leq M \leq 100$ ) é dado antes do número de linhas  $N$  ( $1 \leq N \leq 100$ ).

# <span id="page-1-0"></span>3 Saída

Seu programa deverá usar a função print\_board(Board \*b) para imprimir cada geração  $g$ ( $0 \leq g \leq G$ ). Essa função deverá imprimir, na primeira linha, o número da geração  $g$  e o número de células vivas  $a$  da seguinte forma:

Generation: g / Alive: a

Em seguida, sua função deverá imprimir uma matriz de caracteres  $N \times M$  representando o tabuleiro B. Imprima o caractere ' $#$ ' para as células vivas e o caractere '.' para as células mortas. Deve haver um pulo de linha entre a impressão de cada geração  $g$ .

## <span id="page-1-1"></span>4 Exemplo

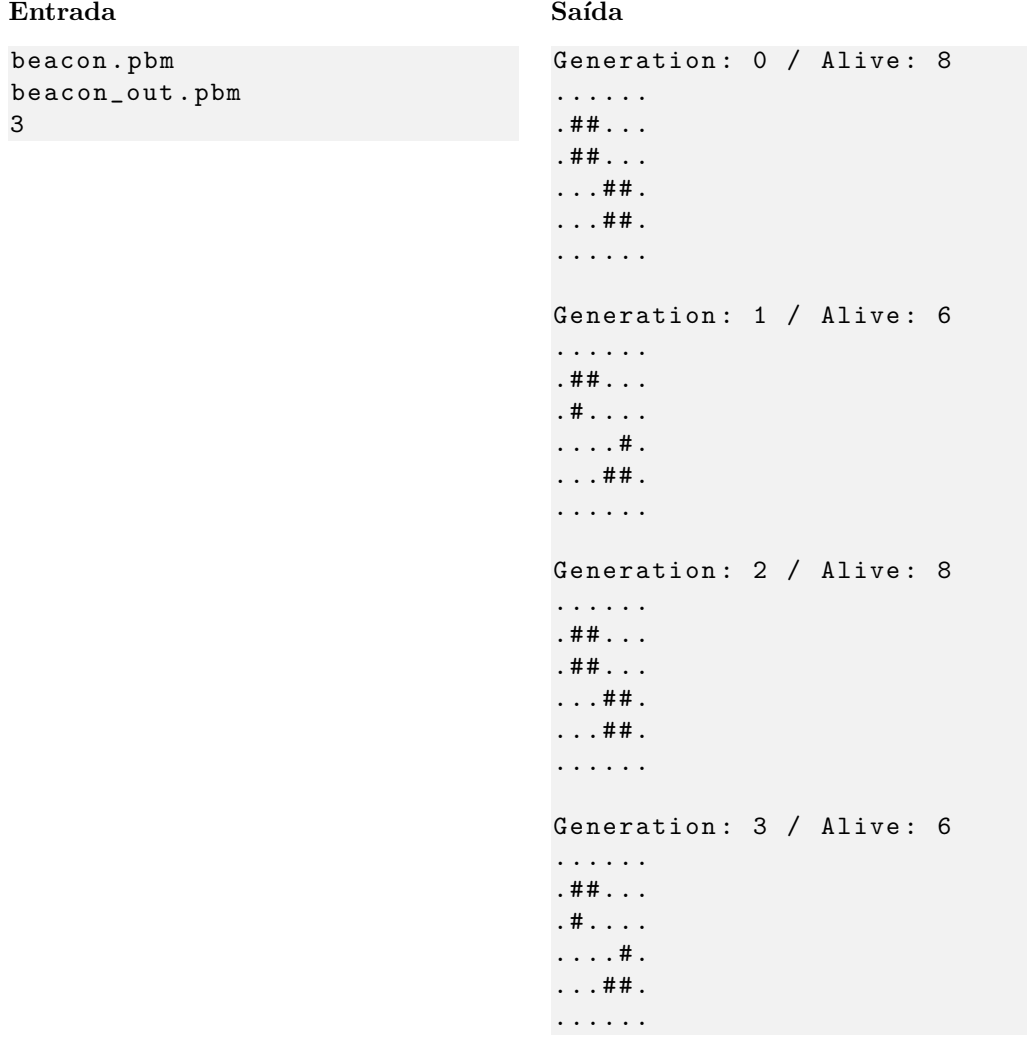

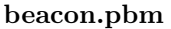

P1

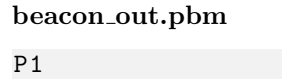

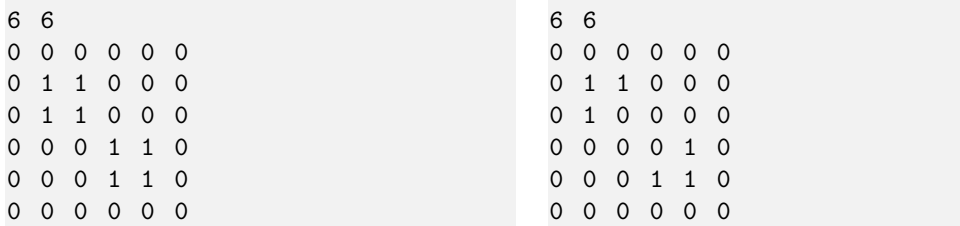

### 5 Observações

- Visualização do Jogo da Vida: Se você quiser visualizar a evolução das gerações em seu terminal, use a função usleep(100 \* 1000) da biblioteca unistichado após cada chamada da função print\_board(Board \*b).
- Limites da entrada: As indicações "( $1 \le N, M \le 100$ )" na descrição da Entrada servem apenas para indicar quais valores essas variáveis podem assumir. Isso significa que, para esse exercício, haverá apenas casos de teste com  $N$  e  $M$  entre 1 e 100.
- Formato da saída: Se atente para o formato da saída! O Run Codes só considerá correta a saída do seu programa se estiver *idêntica* à saída esperada. Não se esqueça de imprimir um  $\n\times$  no final!
- Forma de entrega: Os exerc´ıcios dever˜ao ser entregues pelo Run Codes (https://run.codes). Código de matrícula da disciplina: XHK1
- Plágio: Esse é um exercício individual. Códigos iguais receberão nota 0!
- Nota do Run Codes: Essa nota corresponde `a quantidade de casos de teste que seu programa foi capaz de responder corretamente, e não à sua nota final nestes exercícios!
- Notas: As notas serão postadas na página da disciplina: conteudo.icmc.usp.br/pessoas/andretta/ensino/sme0230-1-18.html